**AutoCAD Crack** 

**Download** 

## AutoCAD Crack + X64 [April-2022]

In 2012, AutoCAD was used by more than 55,000 companies and organizations for design, engineering, and construction work. AutoCAD was the best-selling CAD software in 2013, making it the first CAD application to pass that milestone, and was used in 20,000,000 projects in 2014. Today, the company's offerings include AutoCAD LT, a desktop version of AutoCAD designed for use on personal computers running Microsoft Windows operating systems. In 2014, AutoCAD was used in 7,000,000 projects, and in 2015, a record-breaking 9,000,000 projects. AutoCAD is licensed for use by students in industry-recognized postsecondary schools. The company has facilities in New York, San Francisco, London, Munich, Sydney, Tokyo, and Vancouver. History [ edit ] AutoCAD's early years [ edit ] AutoCAD was initially developed by a team led by John Kilcoyne at Digital Equipment Corporation (DEC) in Cambridge, Massachusetts. Kilcoyne was recruited by DEC from Princeton University, where he had been an instructor in the Computer Graphics Laboratory. In 1981, Kilcoyne left DEC and began the development of AutoCAD. He initially created a small Macintosh CAD application, then moved on to develop an entirely new CAD application. Kilcoyne formed a company, Kilcoyne frechnologies, to market AutoCAD. Kilcoyne had originally written several other CAD programs at Princeton University, including CUBIT and CUBIC, but he left DEC before AutoCAD had taken off. After founding Kilcoyne Technologies, Kilcoyne mired a number of experienced CAD engineers, such as his colleague John Tuley, who was formerly the chief software engineer for Xerox's Star Division, and also hired Kilcoyne's former student, William Arrighi, as a systems architect. AutoCAD was released on December 16, 1982.[1] The first version of AutoCAD, known internally as "1.0", was a desktop application that ran on the Digital Equipment Corporation PDP-10 and PDP-11 computers, and was limited to CAD drawing at a maximum of 200 points. It was developed to create wireframes for a custom built mainf

## **AutoCAD License Keygen Free Download PC/Windows Latest**

Interoperability DXF can be read and written by a number of application programs. These include, Autodesk MapInfo, MapInfo Professional, FileMaker Pro, Proprietary applications for AutoCAD, AutoCAD, AutoCAD, Data and others. See also Comparison of CAD editors for parametric modeling References External links Autodesk on DXF standards Development of CADDX, A Computer Aided Design (CAD) standard which used the DXF file format. Can I use..., an article about using DXF and several other CAD file formats. DXF to DWG conversion tutorial Autodesk Exchange Apps Category:Geometric file formats Category:Technical communication tools Category:Computer-aided design softwareWe have continued our work on four specific areas: 1. The regulatory element preceding the CTN1 transcript in the genome of Trypanosoma cruzi, in which we have shown that elements in the flanking sequence are required for the efficient processing of the polycistronic transcript. 2. Our earlier work on the expression of the A subunit of ribonuclease P has continued with a detailed analysis of the processing of pre-rRNA that is dependent on the level of expression of the gene encoding the catalytic subunit, and on its localization in the nucleus. 3. A group of genes within the large subtelomere of Trypanosoma brucei has been found to be developmentally regulated and also sensitive to the drug ciprofloxacin. We have also found that the response to ciprofloxacin may be mediated by either a multidrug-resistance protein and/or a mutation affecting the structure of the catalytic subunit of ribonuclease P. 4. We are studying the expression of virulence genes in the mammalian stages of T. cruzi and T. brucei, the first results of which have been published and which are providing valuable information on the differential expression of virulence genes during development.Q: In Swift, how do I convert NSMutableURLRequest from a previous version to the current version? Previously, when I was working with iOS7, I had a function that was originally written with iOS6. Her

## **AutoCAD Crack Full Version**

3. From the home screen of Autocad open Project Window. 4. Using the Project Explorer on left panel, select a part and right-click on it. 5. A pop-up menu will appear in the top bar. 6. Select "Use ID Key File" 7. Enter the license key: 8. Click Ok. 9. Once your license key is activated your license details will appear in the bottom right panel. 10. If you have any doubts on how to use the keygen you may contact our support at autocad.cn@autodesk.com.In the end, the death of Osama bin Laden was just one more nail in the coffin of the Bush administration's failed approach to national security. For a while, this may have appeared to be a success, but the death of bin Laden makes it impossible to claim that we're safer now. From the beginning, George W. Bush had a simplistic view of foreign policy: it's good to be tough, the global war on terror is a war for civilization itself, and that's why he invaded Iraq. He failed to account for what happened after 9/11, or for what Bin Laden said in his final message: that the American project was evil and that his death would not bring peace. Bush's economic record is less deserving of criticism than his foreign policy record. His fiscal policies helped create an economic crisis, which fored him to launch two wars and caused America's economic health to decline. What's worse, the Bush-era tax cuts and financial bailouts have further jeopardized America's economic well-being. The Bush presidency was a unique experiment in American politics. The system was never designed to work this way. George W. Bush and his vice president, Dick Cheney, were the first real test case in American political history. What happened in the Bush-Cheney administration led to the election of Barack Obama. Before he became president, Obama said he wanted to "restore" America's image in the world and change how Washington dealt with the rest of the world. When it came time to take office, he proved that he could do neither. Obama's presidency created one of the world disasters in American history. T

## What's New in the?

New features in the CAD Task Bar: CAD Task Bar toolbar extension: Modify Geometric Tool bar actions: Preload Feature Set: The feature set, including geometric functions and other commands, is already set up to provide the best performance. You can preload this feature set so that it's ready to use the next time you load a drawing. Displays: Display Color: Supports up to four separate color palettes. Layers: New toggle "Quick Access" function on the Layers panel: Create the layer from any AutoCAD open drawing. Extended Layer Management features: The Layer Manager opens from the left navigation pane. The Layer Manager lists all of the layers, including custom shapes and named layers. You can use drag-and-drop to move a layer into a new location. You can also delete, copy, rename, and move layers. When you delete a layer, the deleted layer is automatically placed in a trash bin. You can move the deleted layer to a different layer. The Layer Manager displays both non-customized layers and named layers. Both are listed in alphabetical order. Renaming a layer enables you to use any letter, number, or symbol for the new name. You can also change the layer's name. You can toggle between edit and display mode when editing layer properties. Edit layer properties: You can access layer properties without having to open the Layer Manager. Click the layer name in the drawing. The properties display is available. You can modify the layer properties, including visibility, bin, bin order, orientation, and visibility. If you want to apply an existing drawing or vector object style to the layer properties display. You can

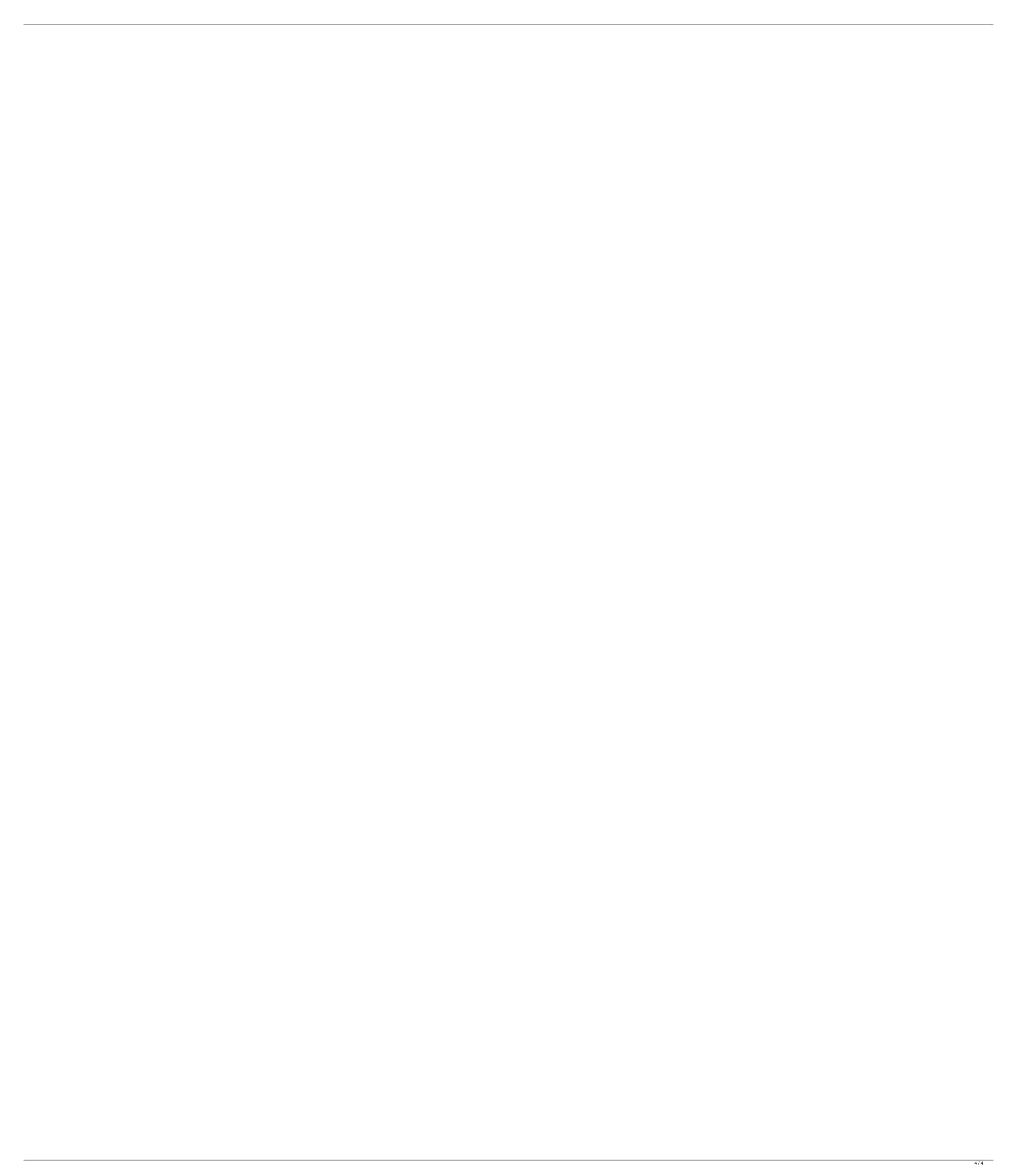